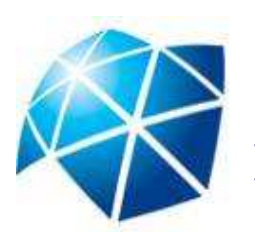

**FCT/UNESP Presidente PrudenteBrasil**

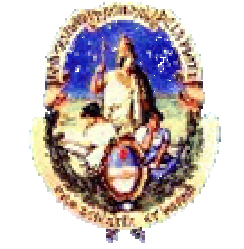

**FCAG/UNLP**

**La Plata**

**Argentina**

**COMPARAÇÃO DOS MODELOS IONOSFÉRICOS DESENVOLVIDOS NA FCAG/UNLP E NA FCT/UNESP**

*Paulo Oliveira CAMARGO; Claudio Antonio BRUNINI Francisco Javier AZPILICUETA; João Francisco Galera MONICO*

> **SIRGAS – Taller GTI 26 / Maio / 2008**

## **CONTEÚDO**

**CONSIDERAÇÕES**

**MODELOS: MOD\_ION e LPIM** 

**EXPERIMENTOS E ANÁLISES**

**CONCLUSÕES**

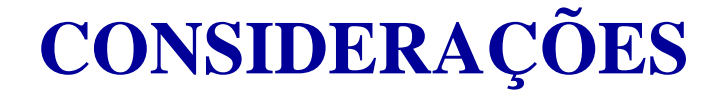

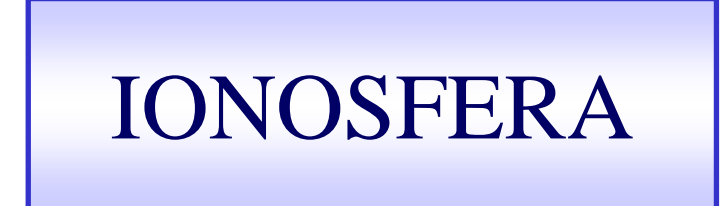

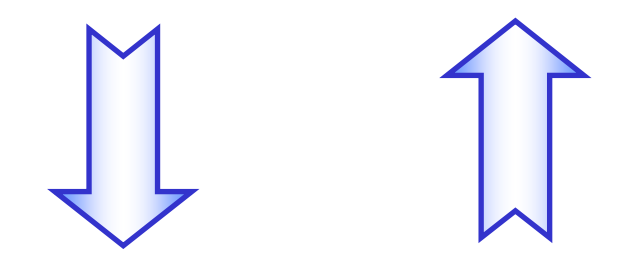

Uma das maiores fontes de erro nas observáveis GNSS

**ERRO DEVIDO À IONOSFERA**NAS OBSERVÁVEIS **GNSS**É**PROPORCIONAL** AO **CONTEÚDO TOTAL DE ELÉTRONS (TEC),**PRESENTES NA IONOSFERA, E**INVERSAMENTE PROPORCIONAL** AO **QUADRADO DA FREQÜÊNCIA DO SINAL (f2).**

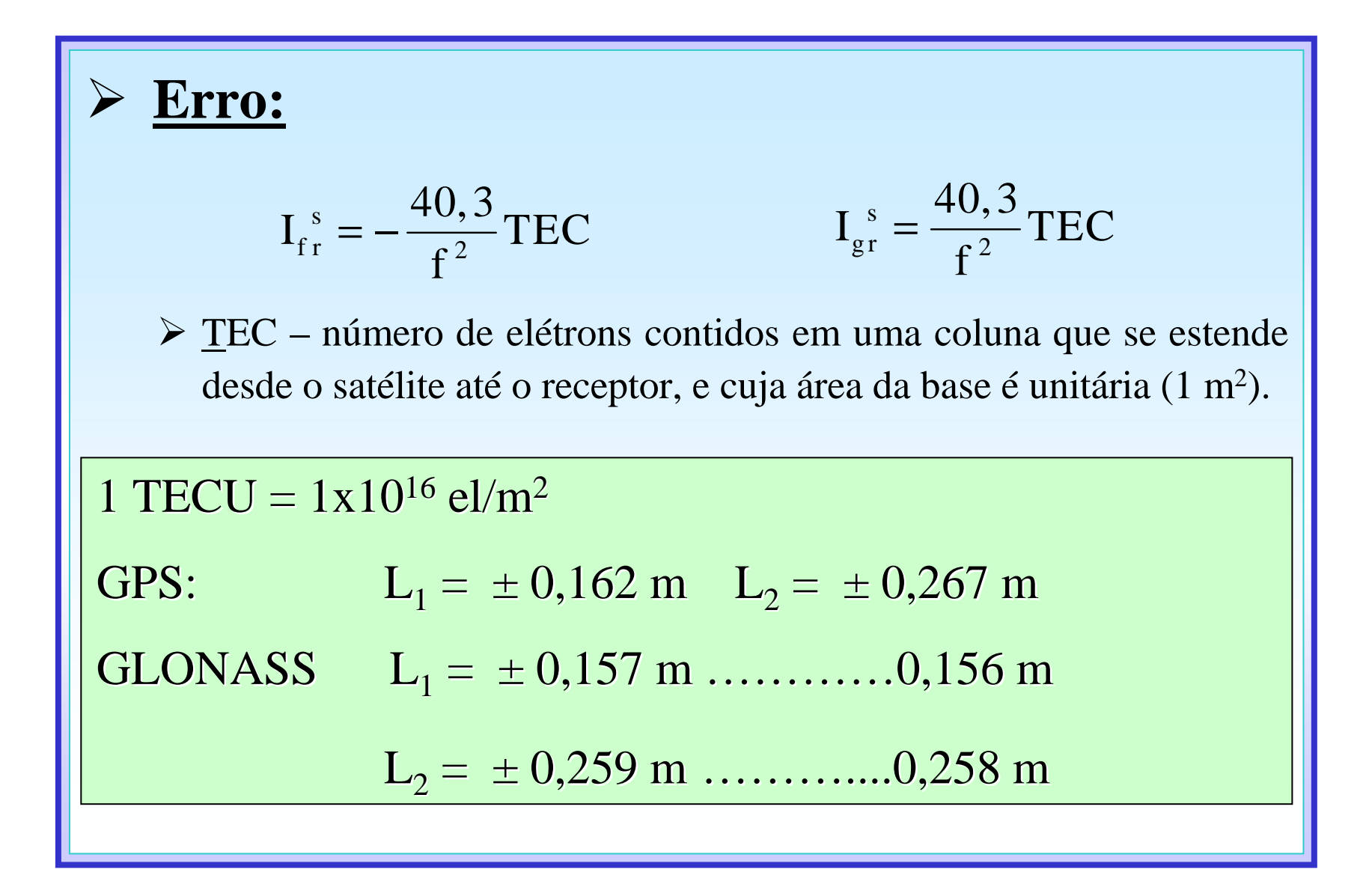

# **Variações Temporais**:

- **Variação diurna**: devido à iluminação do Sol;
- **Variação sazonal**: devido à mudança do ângulo zenital do Sol;
- **Ciclos de longos períodos**: estão associados às ocorrências de manchas solares.

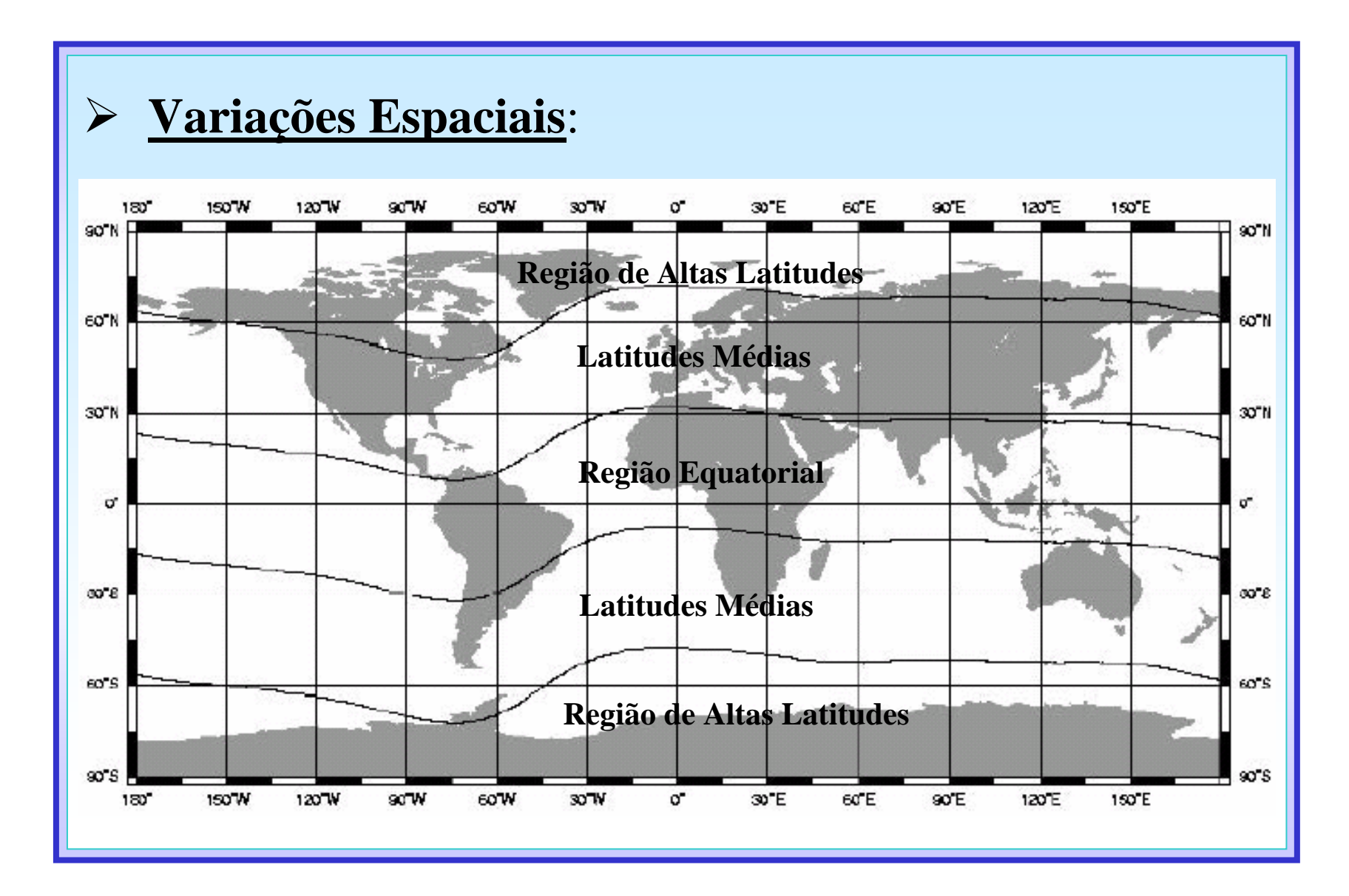

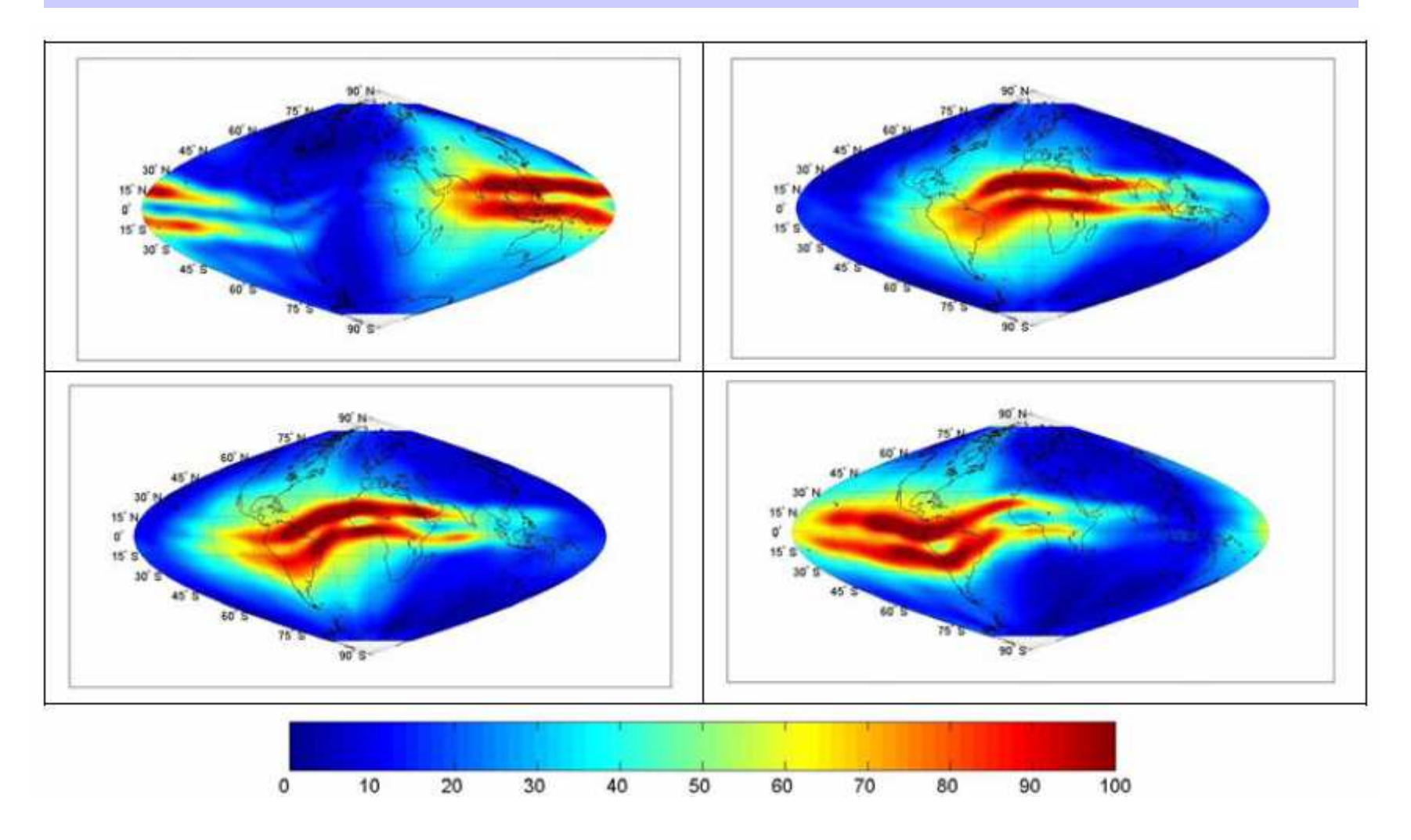

**Estratégias: minimizar o efeito da ionosfera**:

Modelo de Klobuchar (*Broadcast);*

Modelos derivados das observáveis GNSS:

- $\sum_{i=1}^{n}$ Regionais: América do Sul - LPIM e Mod\_Ion;
- ➤ Global: GIM - IGS (*IONEX)*:
	- $\blacktriangleright$ CODE- *Centre for Orbit Determination in Europe;*
	- $\blacktriangleright$ ESA – *European Space Agency;*
	- $\blacktriangleright$ JPL - *Jet Propulsion Laboratory;*
	- $\blacktriangleright$ UPC – *Universidad Politécnica de Cataluña;*

### **OBJETIVOS**

- $\blacktriangleright$ Apresentar os modelos ionosféricos desenvolvidos na Argentina e no Brasil, nos departamentos:
	- $\blacktriangleright$  Geodesia Espacial y Aeronomia da FCAG/UNLP – LPIM; e
	- ➤ Cartografia da FCT/UNESP – Mod\_Ion.
- $\blacktriangleright$  Comparar o TEC estimado envoldendo algumas estações da Rede SIRGAS da América do Sul.

#### **Mod\_Ion – Modelo Regional da Ionosfea**

- Ionosfera representada Série de fourier;
- Ajustamento pelo MMQ;
- Estima IFB dos satélites e dos receptores;
- $\blacktriangleright$  Combinação linear livre da geometria da pseudodistância suavizada pela fase;
- $\blacktriangleright$  Latitude  $\implies$  geográfica;
- Altitude da camada ionosférica => 400 km.

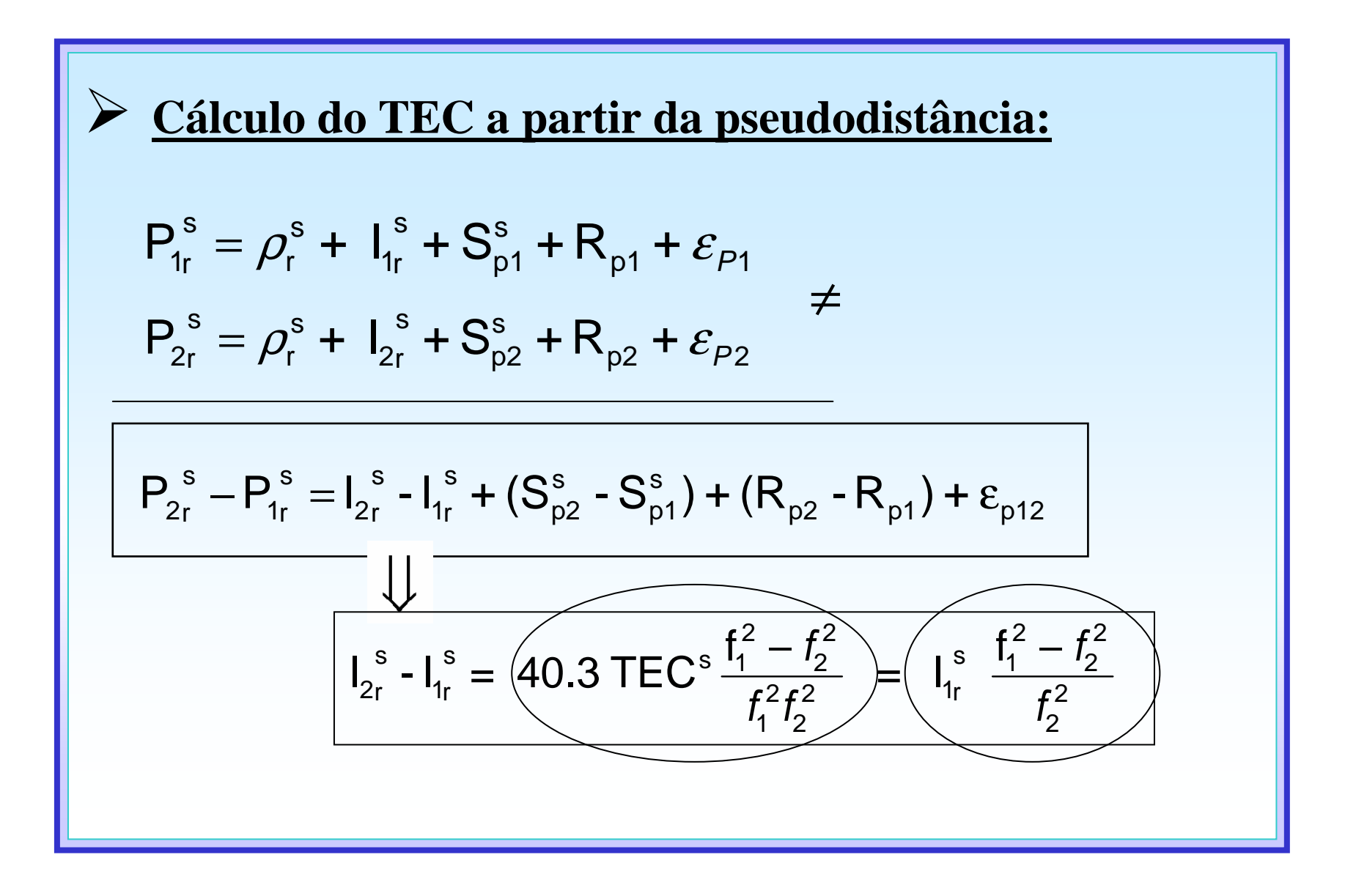

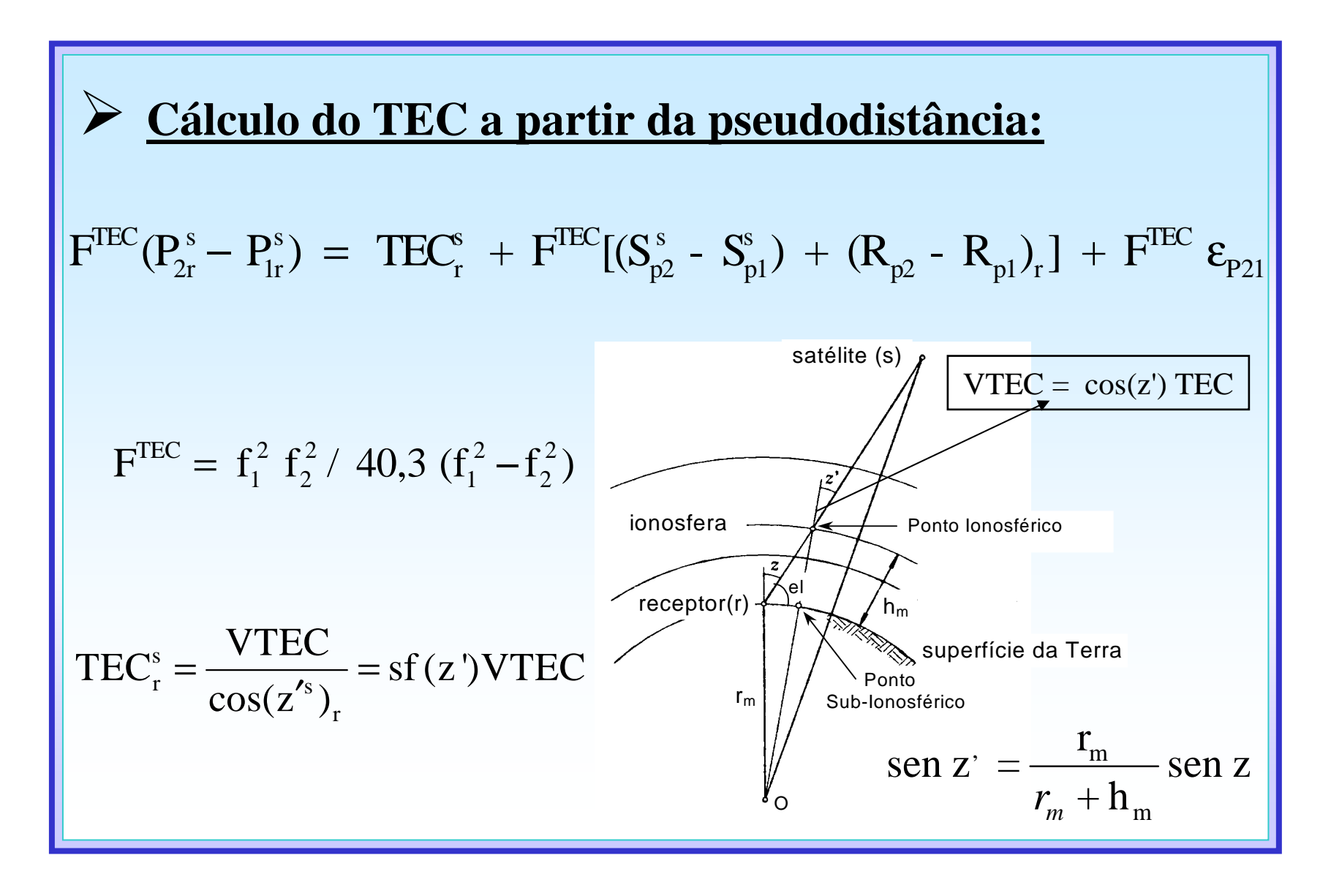

$$
F^{TEC}(P_{2r}^s - P_{1r}^s) = \frac{(\text{VTEC})}{\cos(\overline{z}^s)_r} + F^{TEC}[(S_{p2}^s - S_{p1}^s) + (R_{p2} - R_{p1})_r] + F^{TEC}\varepsilon_{p_{21}}
$$
  

$$
\text{VTEC} = a_1 + a_2B^s + \sum_{\substack{j=1 \ j \geq 2i+1}}^{n=4} \{a_j \cos(i \ h^s) + a_{j+1} \sin(i \ h^s) \} +
$$

$$
a_{n*2+3}h^s + \sum_{\substack{j=1 \ j \geq 2i+10}}^{n=4} \{a_j \cos(i \ B^s) + a_{j+1} \sin(i \ B^s) \}
$$

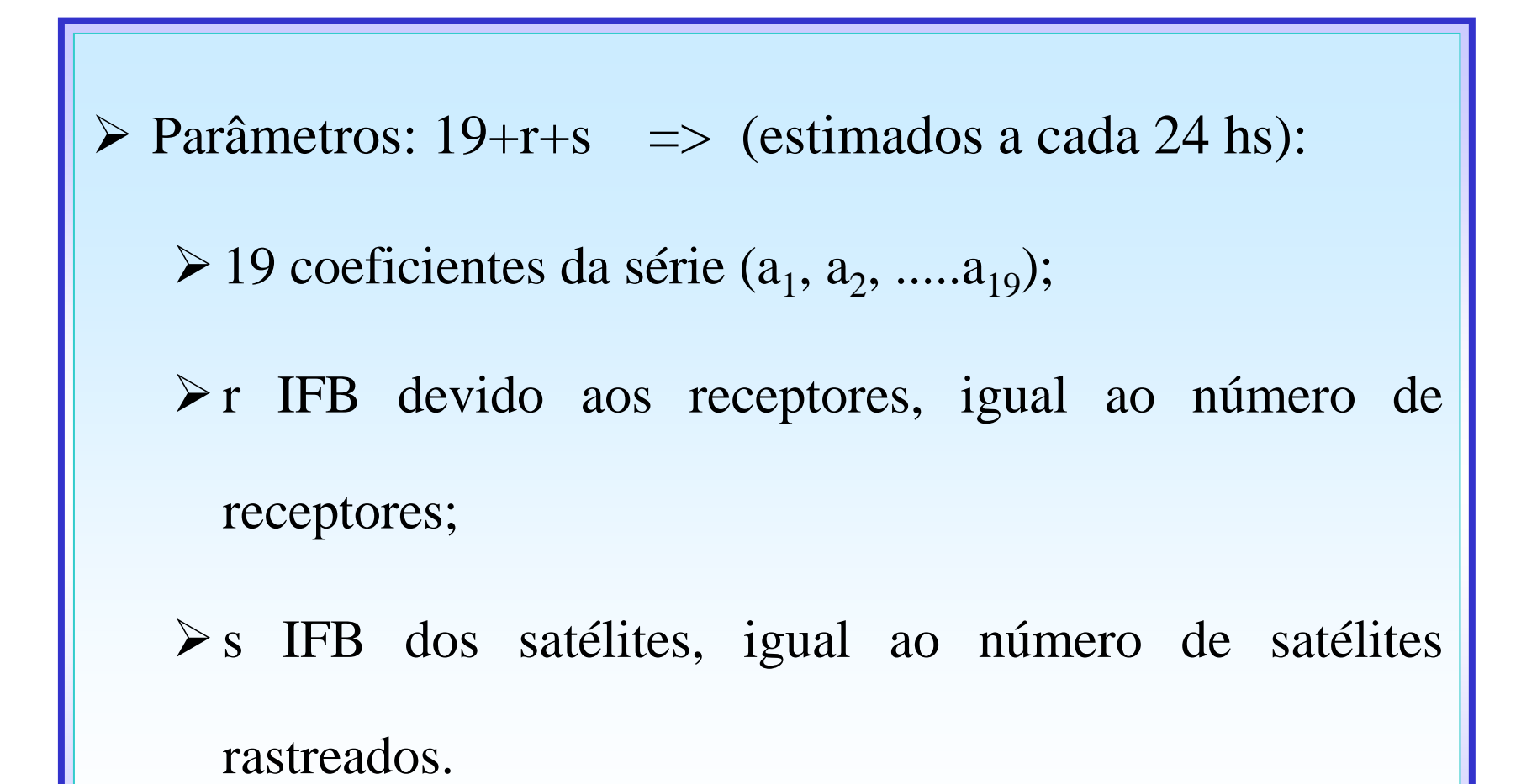

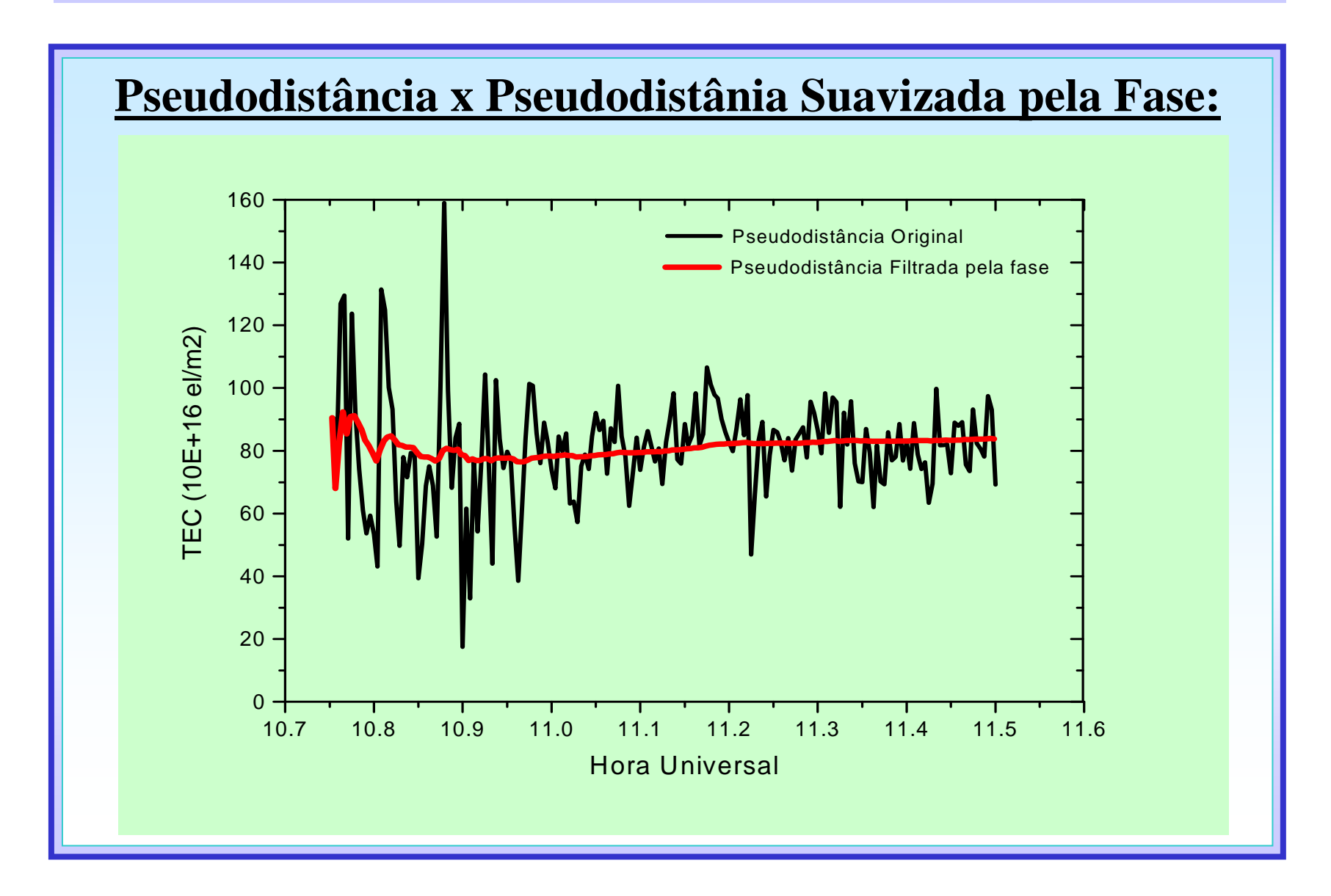

## **LPIM –** *La Plata Ionospheric Model*

- Ionosfera representada Harmônicos esféricos ;
- Ajustamento pelo MMQ;
- Estima IFB dos satélites e dos receptores;
- $\blacktriangleright$  Combinação linear livre da geometria para a fase e para a pseudodistância = > combinadas com base na técnica denominada de "nivelamento" da fase;
- Latitude => Modip (*Modified Dip Latitude*);
- $\blacktriangleright$ Altitude da camada ionosférica => 450 km.

#### **LPIM**

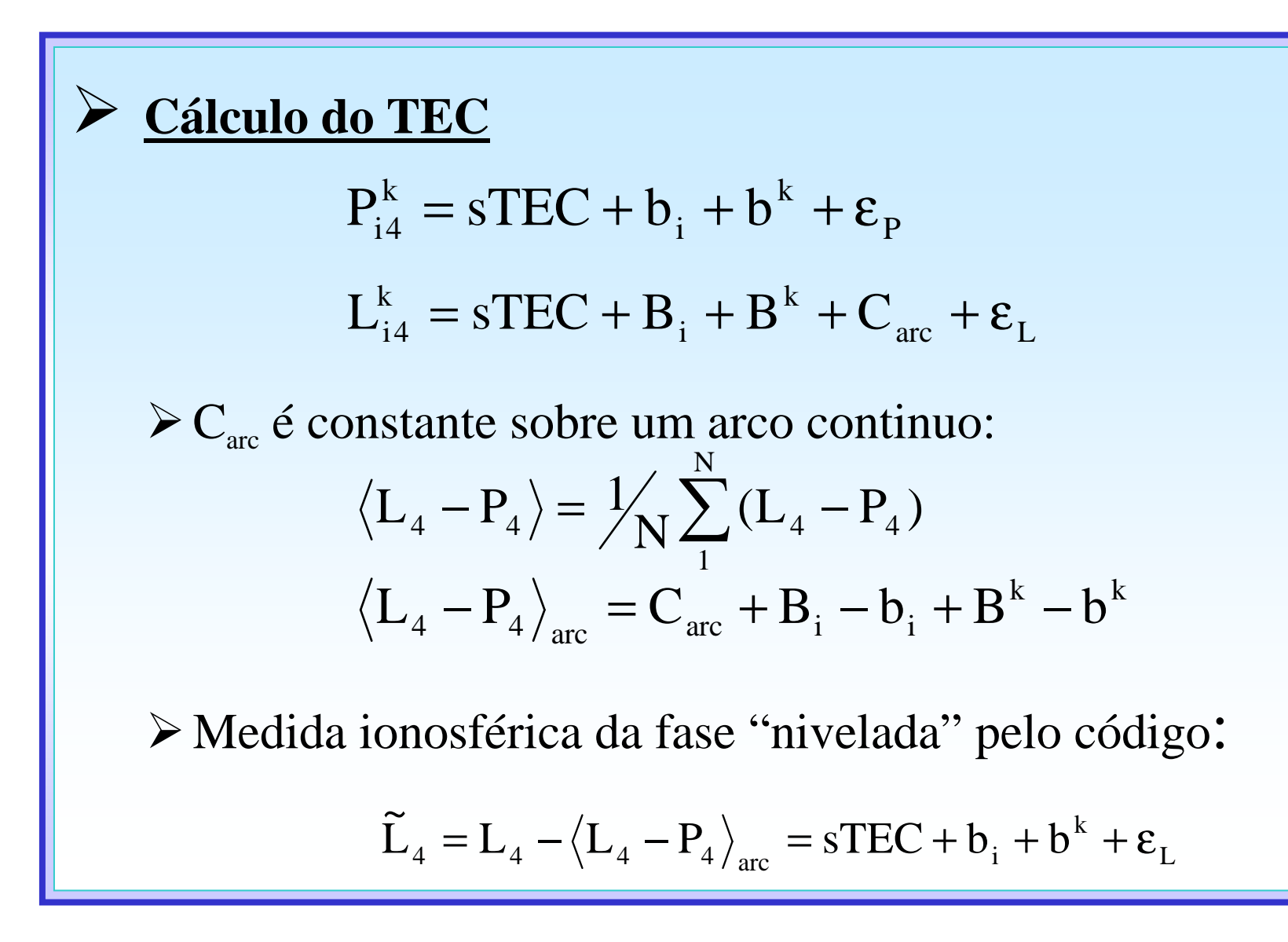

#### **LPIM**

$$
\widetilde{L}_{4i}^{k} = sf(z')(\widetilde{VTEC(h, \varphi)} + b_{i} + b^{k} + \epsilon_{L})
$$
\n
$$
(\widetilde{VTEC(h, \varphi)}) = \sum_{l=0}^{L} \sum_{m=0}^{l} \left( \alpha_{lm} \cos\left(2\pi \frac{mh}{24}\right) + \beta_{lm} \sin\left(2\pi \frac{mh}{24}\right) \right) P_{lm}(\text{sen}\varphi)
$$
\nh - ângulo horário no sistema solar fixo;  
\n
$$
\varphi - latitude do ponto ionosférico (IP):
$$
\n
$$
\tan \mu = \frac{I}{\sqrt{\cos \varphi}} \qquad \qquad + \mu - a latitude \text{ modip.}
$$
\n
$$
I \text{ é a inclinação magnética.}
$$

#### **LPIM**

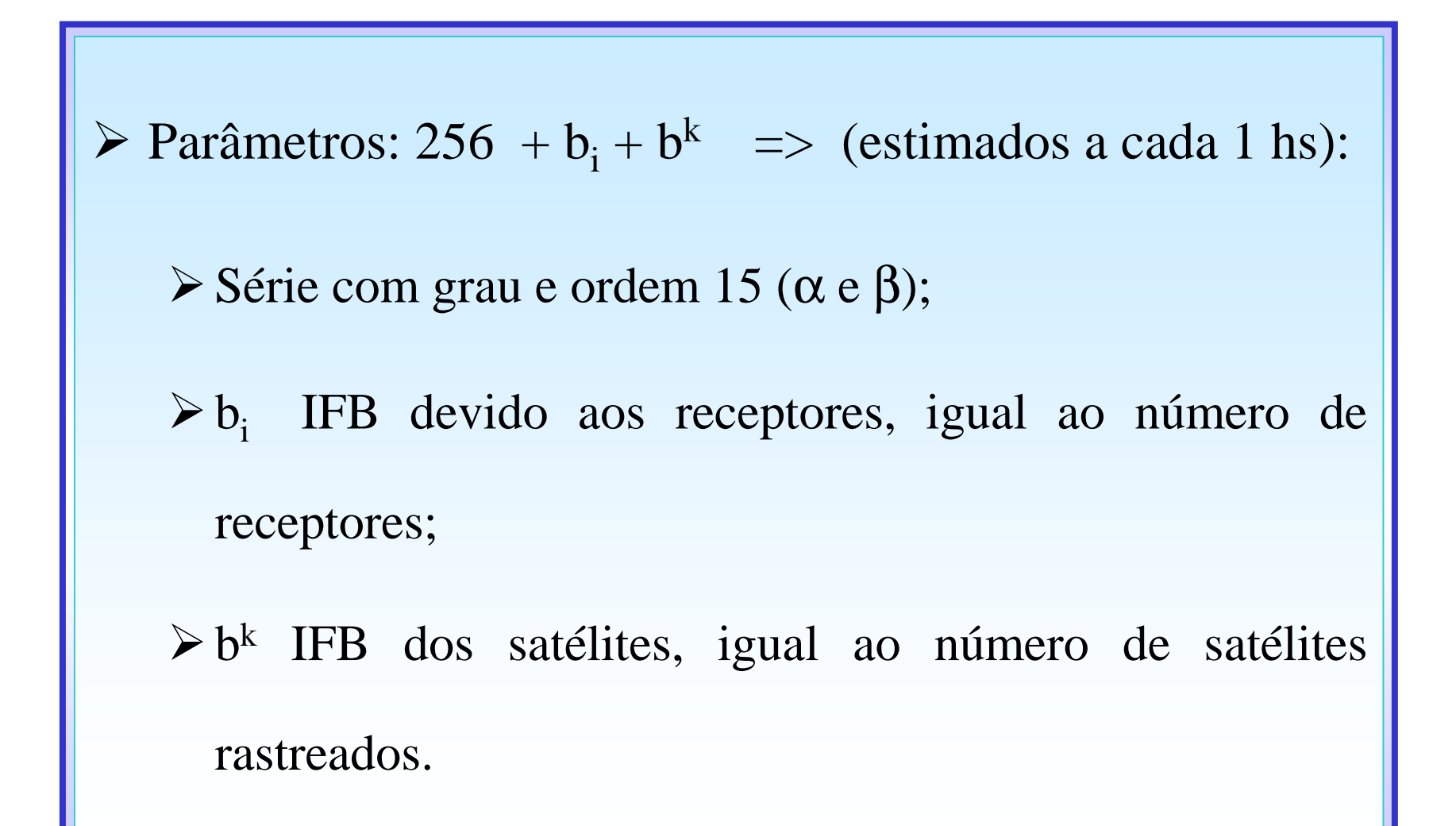

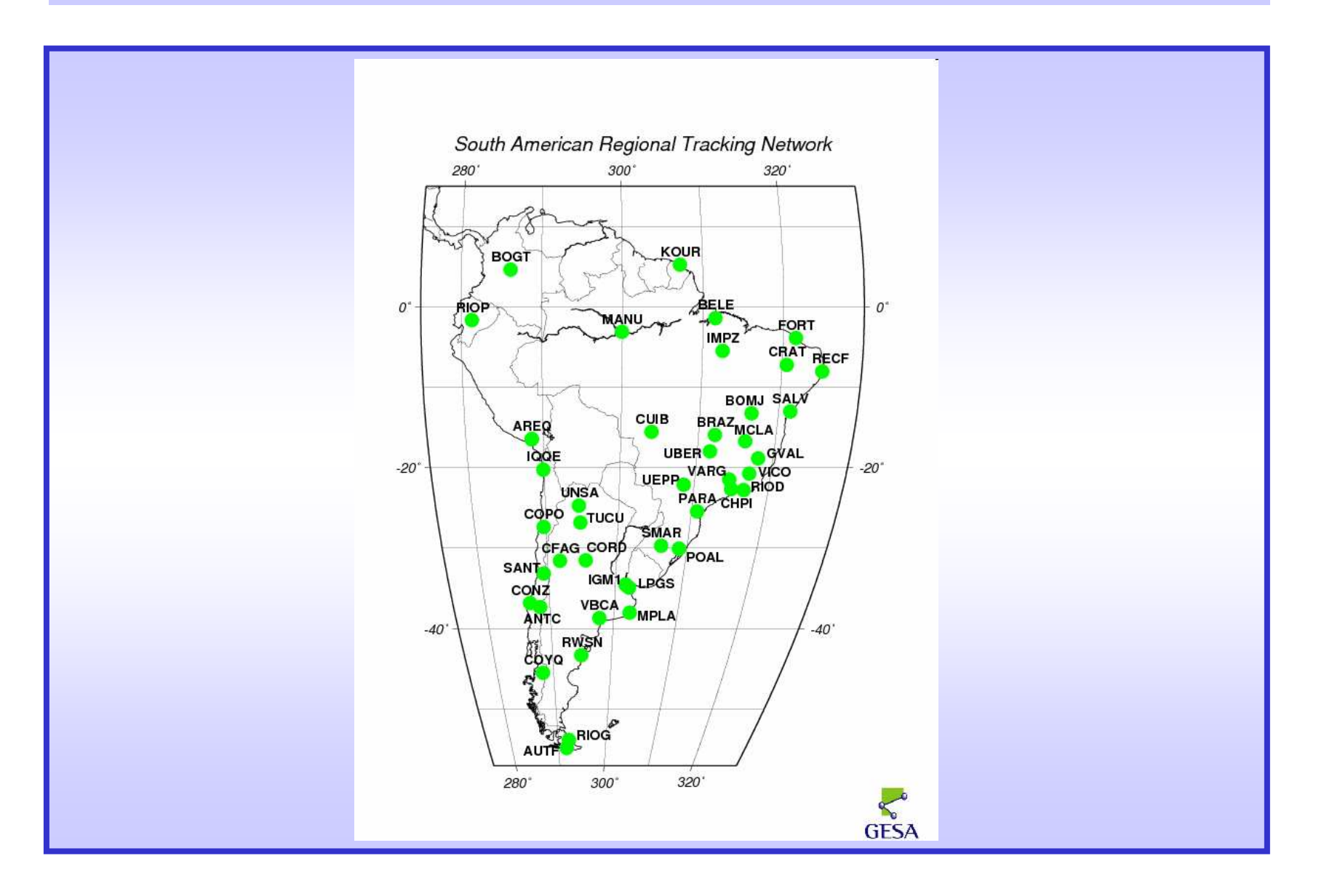

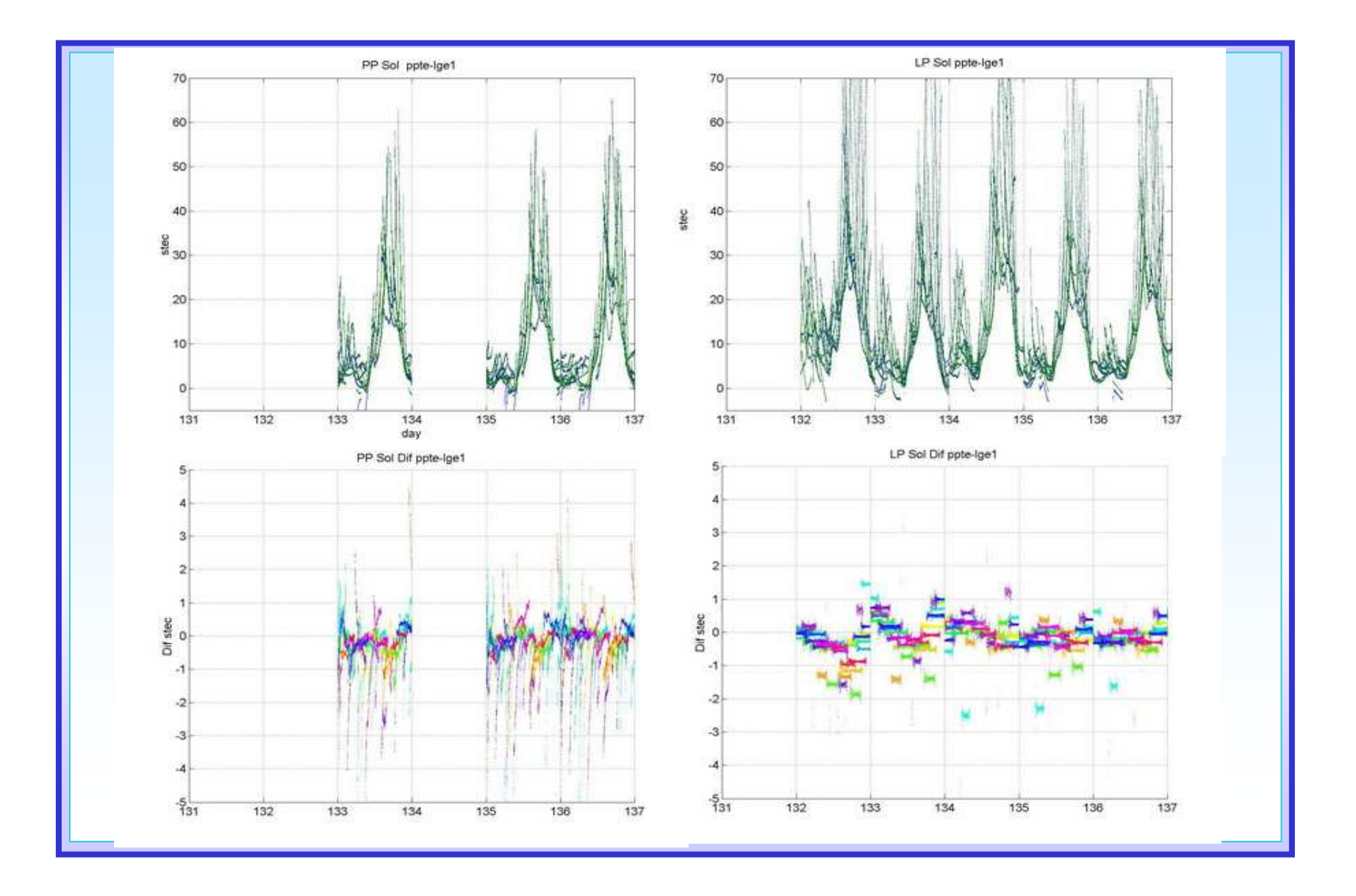

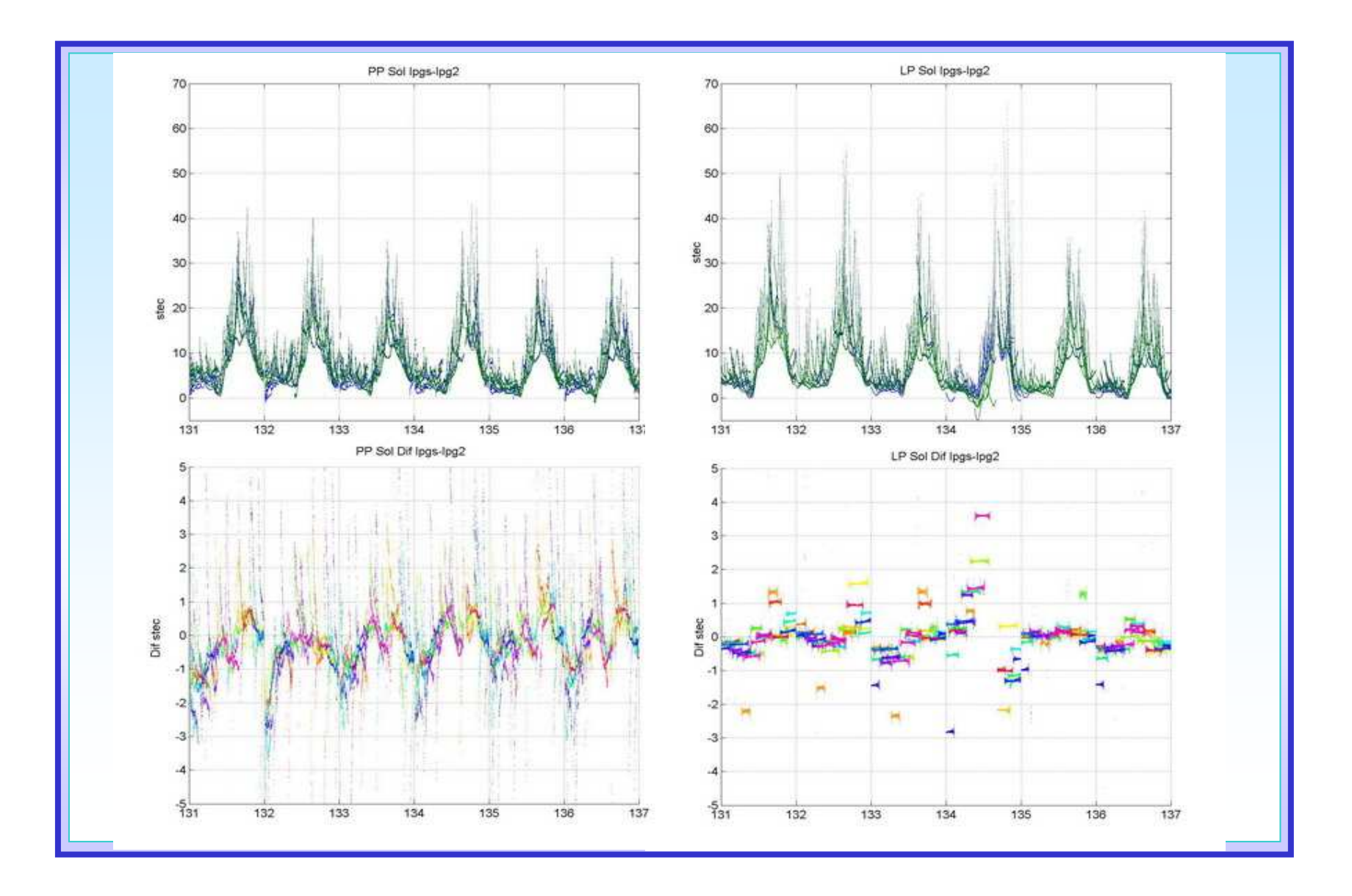

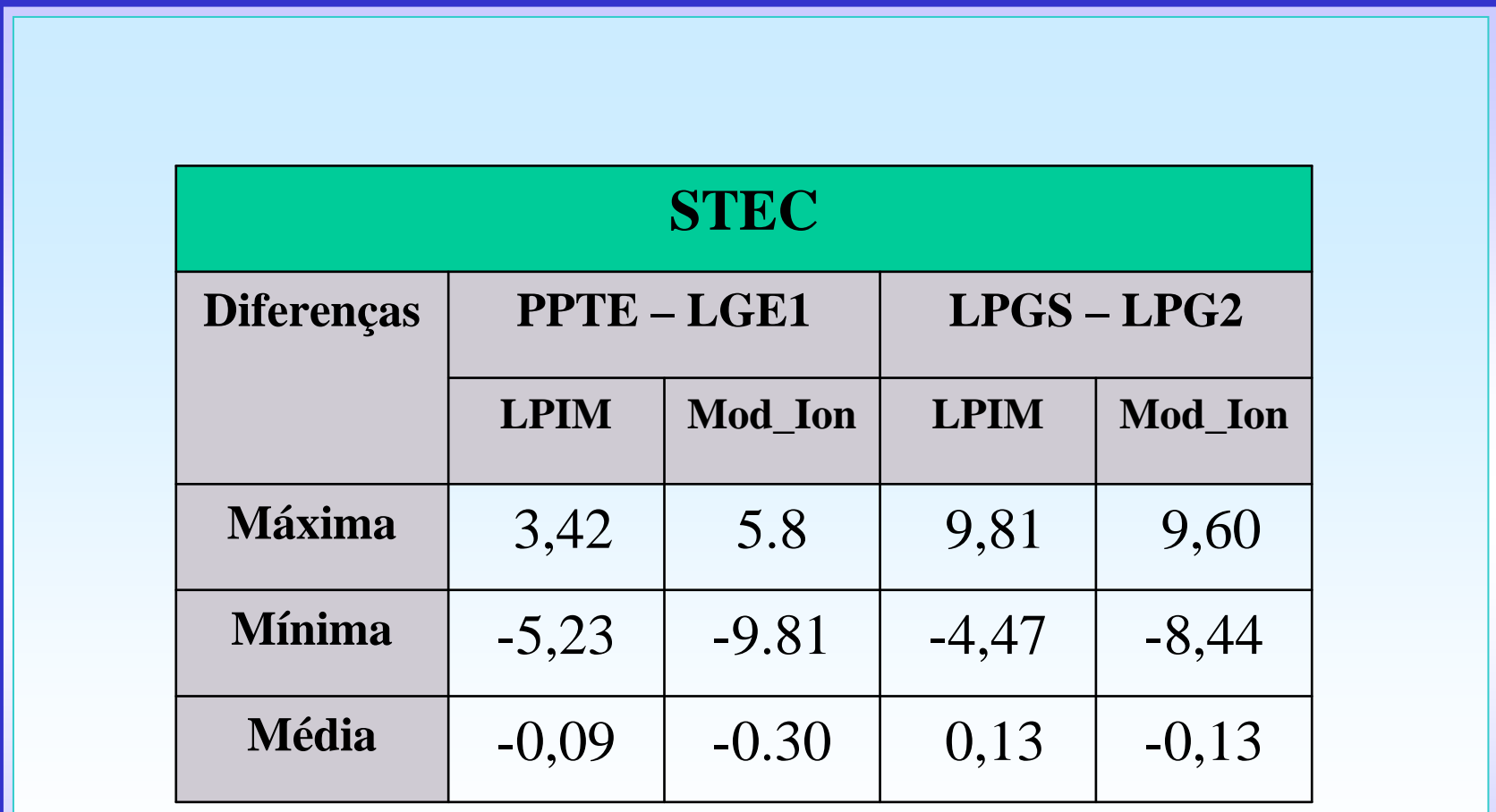

### **CONCLUSÕES**

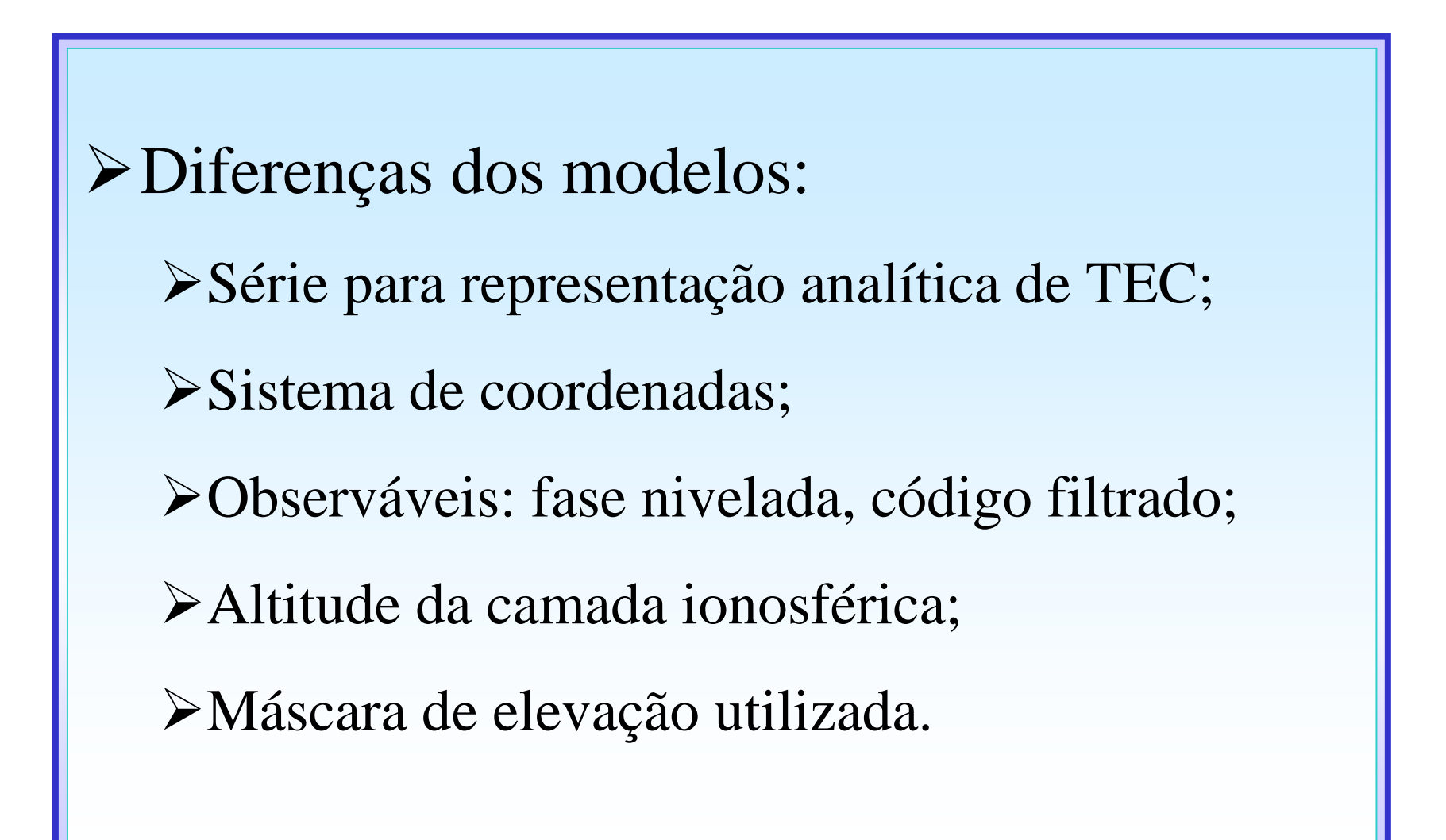

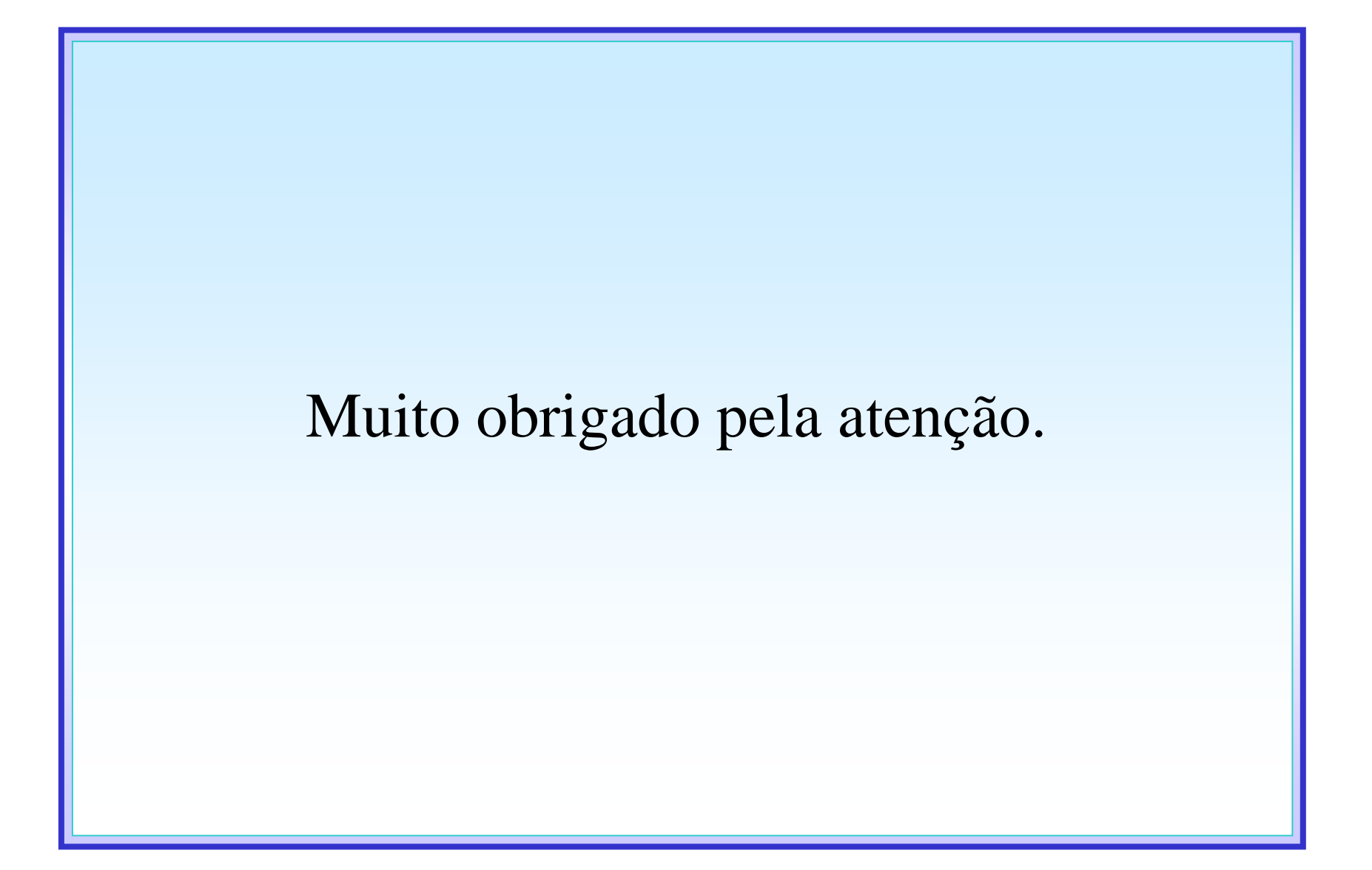